### **15-213**

# Linking October 15, 2008

### **Topics**

- Static linking
- **Dynamic linking**
- Case study: Library interpositioning

# **Example C Program**

#### main.c

```
int buf[2] = \{1, 2\};
int main()
 swap();
 return 0;
```

#### swap.c

```
extern int buf[];
static int *bufp0 = &buf[0];
static int *bufp1;
void swap()
  int temp;
  bufp1 = &buf[1];
  temp = *bufp0;
  *bufp0 = *bufp1;
  *bufp1 = temp;
```

# Static Linking

#### Programs are translated and linked using a *compiler driver*:

- unix> gcc -02 -g -o p main.c swap.c
- unix> ./p

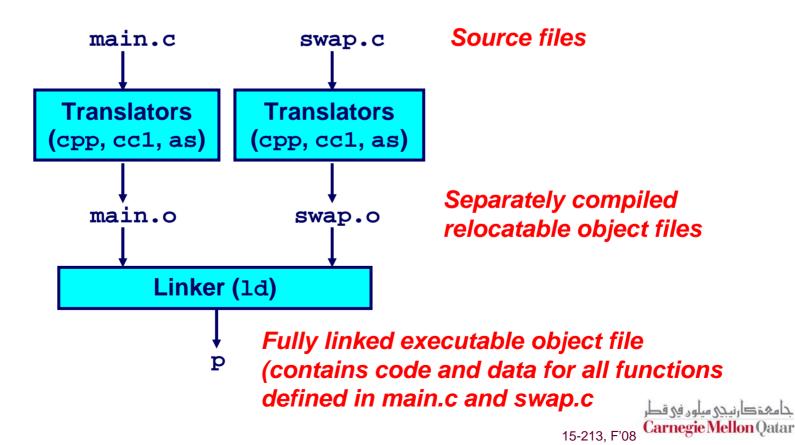

# Why Linkers?

### **Reason 1: Modularity**

- Program can be written as a collection of smaller source files, rather than one monolithic mass.
- Can build libraries of common functions (more on this later)
  - e.g., Math library, standard C library

# Why Linkers? (cont)

### **Reason 2: Efficiency**

- Time: Separate Compilation
  - Change one source file, compile, and then relink.
  - No need to recompile other source files.
- **■** Space: Libraries
  - Common functions can be aggregated into a single file...
  - Yet executable files and running memory images contain only code for the functions they actually use.

### What Do Linkers Do?

### Step 1. Symbol resolution

Programs define and reference symbols (variables and functions):

```
void swap() {...} /* define symbol swap */
• swap();
        /* reference symbol a */
• int *xp = &x; /* define symbol xp, reference x */
```

- Symbol definitions are stored (by compiler) in symbol table.
  - Symbol table is an array of structs
  - Each entry includes name, size, and location of symbol.
- Linker associates each symbol reference with exactly one symbol definition.

# What Do Linkers Do? (cont)

### Step 2. Relocation

- Merges separate code and data sections into single sections
- Relocates symbols from their relative locations in the .o files to their final absolute memory locations in the executable.
- Updates all references to these symbols to reflect their new positions.

# Three Kinds of Object Files (Modules)

### 1. Relocatable object file (.o file)

- Contains code and data in a form that can be combined with other relocatable object files to form executable object file.
  - Each .o file is produced from exactly one source (.c) file

#### 2. Executable object file

Contains code and data in a form that can be copied directly into memory and then executed.

### 3. Shared object file (.so file)

- Special type of relocatable object file that can be loaded into memory and linked dynamically, at either load time or runtime.
- Called *Dynamic Link Libraries* (DLLs) by Windows

# **Executable and Linkable Format** (ELF)

Standard binary format for object files

Originally proposed by AT&T System V Unix

Later adopted by BSD Unix variants and Linux

One unified format for

- Relocatable object files (.o),
- Executable object files
- Shared object files (.so)

Generic name: ELF binaries

### **ELF Object File Format**

#### Elf header

Magic number, type (.o, exec, .so), machine, byte ordering, etc.

#### Segment header table

Page size, virtual addresses memory segments (sections), segment sizes.

#### .text section

Code

#### .data section

Initialized global variables

#### .bss section

- Uninitialized global variables
- "Block Started by Symbol"
- "Better Save Space"
- Has section header but occupies no space

#### **ELF** header

Segment header table (required for executables)

.text section

.data section

bss section

.symtab section

.rel.txt section

.rel.data section

.debug section

Section header table

# **ELF Object File Format (cont)**

#### .symtab section

- Symbol table
- Procedure and static variable names
- Section names and locations

#### .rel.text section

- Relocation info for .text section
- Addresses of instructions that will need to be modified in the executable
- Instructions for modifying.

#### .rel.data section

- Relocation info for .data section
- Addresses of pointer data that will need to be modified in the merged executable

#### .debug section

■ Info for symbolic debugging (gcc -g)

#### Section header table

Offsets and sizes of each section

#### **ELF** header

Segment header table (required for executables)

.text section

.data section

.bss section

.symtab section

.rel.text section

.rel.data section

.debug section

Section header table

# **Linker Symbols**

### **Global symbols**

- Symbols defined by module m that can be referenced by other modules.
- Ex: non-static C functions and non-static global variables.

#### **External symbols**

Global symbols that are referenced by module m but defined by some other module.

### Local symbols

- Symbols that are defined and referenced exclusively by module m.
- Ex: C functions and variables defined with the static attribute.

# Key Point: Local linker symbols are *not* local program variables

# **Resolving Symbols**

```
Ref to external
Def of global
                                                   symbol buf
symbol buf
                                      swap.c
                  main.c
                                      extern int buf[];
    int buf[2] = \{1,2\};
                                      static int *bufp0 = &buf[0];
    int main()
                                      static int bufp1;
      swap();
                                                        Linker knows
                                      void swap()
      return 0;
                                                        nothing of temp
                                         int temp;
                        Def of local
                                        bufp1 = &buf[1];
                        symbol bufp0
Ref to external
                                        temp = *bufp0;
symbol swap
                                         *bufp0 = *bufp1;
                                         *bufp1 = temp;
                     Def of global
                     symbol swap
```

### Relocating Code and Data

#### **Relocatable Object Files**

#### **Executable Object File**

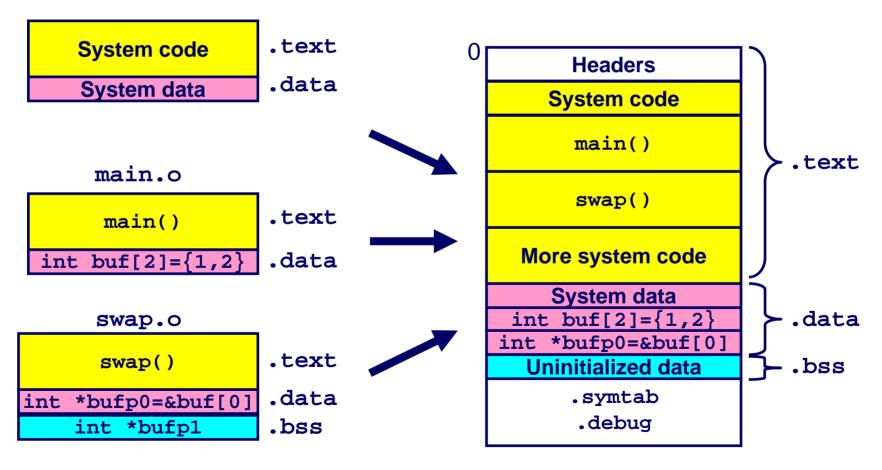

### main.o Relocation Info

```
int buf[2] = \{1,2\};
int main()
  swap();
  return 0;
```

```
0000000 <main>:
 0: 55
                   push
                         %ebp
 1: 89 e5
                   mov %esp, %ebp
 3: 83 ec 08
                   sub $0x8,%esp
                         7 < main + 0x7 >
 6: e8 fc ff ff ff call
                   7: R 386 PC32 swap
                   xor %eax,%eax
 b: 31 c0
 d: 89 ec
                   mov %ebp,%esp
 f: 5d
                   pop %ebp
10: c3
                   ret
```

```
Disassembly of section .data:
 00000000 <buf>:
   0: 01 00 00 00 02 00 00 00
```

Source: objdump

# swap.o Relocation Info (.text)

```
extern int buf[]:
static int *bufp0 =
           &buf[0];
static int *bufp1;
void swap()
  int temp;
  bufp1 = &buf[1];
  temp = *bufp0;
  *bufp0 = *bufp1;
  *bufp1 = temp;
```

```
Disassembly of section .text:
00000000 <swap>:
0: 55
                       push
                             %ebp
1: 8b 15 00 00 00 00
                       mov 0x0,%edx
                       3: R 386 32 bufp0
7: a1 0 00 00 00
                       mov 0x4,%eax
                       8: R 386 32 buf
c: 89 e5
                       mov %esp,%ebp
e: c7 05 00 00 00 00 04movl $0x4,0x0
15: 00 00 00
                       10: R 386 32 bufpl
                       14: R 386 32 buf
18: 89 ec
                       mov %ebp,%esp
1a: 8b 0a
                       mov (%edx),%ecx
1c: 89 02
                       mov %eax,(%edx)
1e: a1 00 00 00 00
                       mov 0x0, %eax
                       1f: R 386 32 bufp1
23: 89 08
                             %ecx,(%eax)
                       mov
25: 5d
                             %ebp
                       pop
26: c3
                       ret
```

# swap.o Relocation Info (.data)

```
extern int buf[]:
static int *bufp0 =
           &buf[0];
static int *bufp1;
void swap()
  int temp;
  bufp1 = \&buf[1];
  temp = *bufp0;
  *bufp0 = *bufp1;
  *bufp1 = temp;
```

```
Disassembly of section .data:
00000000 <bufp0>:
  0:
       00 00 00 00
        0: R 386 32 buf
```

# **Executable After Relocation (.text)**

| 080483b4 <main>:</main> |                             |                            |  |  |
|-------------------------|-----------------------------|----------------------------|--|--|
| 80483b4:                | 55                          | push %ebp                  |  |  |
| 80483b5:                | 89 e5                       | mov %esp,%ebp              |  |  |
| 80483b7:                | 83 ec 08                    | sub \$0x8,%esp             |  |  |
| 80483ba:                | e8 09 00 00 00              | call 80483c8 <swap></swap> |  |  |
| 80483bf:                | 31 c0                       | xor %eax, %eax             |  |  |
| 80483c1:                | 89 ec                       | mov %ebp,%esp              |  |  |
| 80483c3:                | 5d                          | pop %ebp                   |  |  |
| 80483c4:                | c3                          | ret                        |  |  |
| 080483c8 <swap>:</swap> |                             |                            |  |  |
| 80483c8:                | 55                          | push %ebp                  |  |  |
| 80483c9:                | 8b 15 5c 94 04 08           | mov 0x804945c,%edx         |  |  |
| 80483cf:                | a1 58 94 04 08              | mov 0x8049458,%eax         |  |  |
| 80483d4:                | 89 e5                       | mov %esp,%ebp              |  |  |
| 80483d6:                | c7 05 48 95 04 08 <b>58</b> | movl \$0x8049458,0x8049548 |  |  |
| 80483dd:                | 94 04 08                    |                            |  |  |
| 80483e0:                | 89 ec                       | mov %ebp,%esp              |  |  |
| 80483e2:                | 8b 0a                       | mov (%edx),%ecx            |  |  |
| 80483e4:                | 89 02                       | mov %eax,(%edx)            |  |  |
| 80483e6:                | a1 48 95 04 08              | mov 0x8049548,%eax         |  |  |
| 80483eb:                | 89 08                       | mov %ecx,(%eax)            |  |  |
| 80483ed:                | 5 <b>d</b>                  | pop %ebp                   |  |  |
| 80483ee:                | <b>c</b> 3                  | ret                        |  |  |
|                         |                             |                            |  |  |

10

# Executable After Relocation (.data)

```
Disassembly of section .data:
08049454 <buf>:
8049454: 01 00 00 00 02 00 00 00
0804945c <bufp0>:
804945c: 54 94 04 08
```

# Strong and Weak Symbols

#### Program symbols are either strong or weak

- strong: procedures and initialized globals
- weak: uninitialized globals

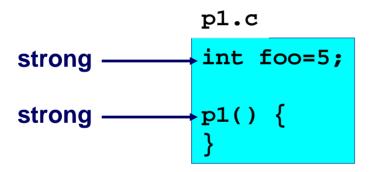

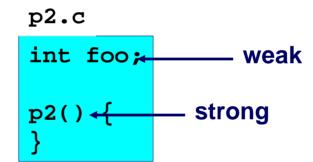

# Linker's Symbol Rules

Rule 1. A strong symbol can only appear once.

Rule 2. A weak symbol can be overridden by a strong symbol of the same name.

references to the weak symbol resolve to the strong symbol.

Rule 3. If there are multiple weak symbols, the linker will pick an arbitrary one.

■ Can override this with gcc -fno-common

### **Linker Puzzles**

| <pre>int x; p1() {}</pre>            | p1() {}                      | Link time error: two strong symbols (p1)                                                |
|--------------------------------------|------------------------------|-----------------------------------------------------------------------------------------|
| <pre>int x; p1() {}</pre>            | <pre>int x; p2() {}</pre>    | References to x will refer to the same uninitialized int. Is this what you really want? |
| <pre>int x; int y; p1() {}</pre>     | <pre>double x; p2() {}</pre> | Writes to x in p2 might overwrite y! Evil!                                              |
| <pre>int x=7; int y=5; p1() {}</pre> | <pre>double x; p2() {}</pre> | Writes to x in p2 will overwrite y! Nasty!                                              |
| int x=7; p1() {}                     | <pre>int x; p2() {}</pre>    | References to $\mathbf{x}$ will refer to the same initialized variable.                 |

Nightmare scenario: two identical weak structs, compiled by different compilers with different alignment rules. جامعة ذارنيجي ميلور في قطر Carnegie Mellon Qatar

# Packaging Commonly Used Functions

# How to package functions commonly used by programmers?

■ Math, I/O, memory management, string manipulation, etc.

#### Awkward, given the linker framework so far:

- Option 1: Put all functions in a single source file
  - Programmers link big object file into their programs
  - Space and time inefficient
- Option 2: Put each function in a separate source file
  - Programmers explicitly link appropriate binaries into their programs
  - More efficient, but burdensome on the programmer

### **Static Libraries**

### Solution: static libraries (.a archive files)

- Concatenate related relocatable object files into a single file with an index (called an archive).
- Enhance linker so that it tries to resolve unresolved external references by looking for the symbols in one or more archives.
- If an archive member file resolves reference, link into executable.

# **Creating Static Libraries**

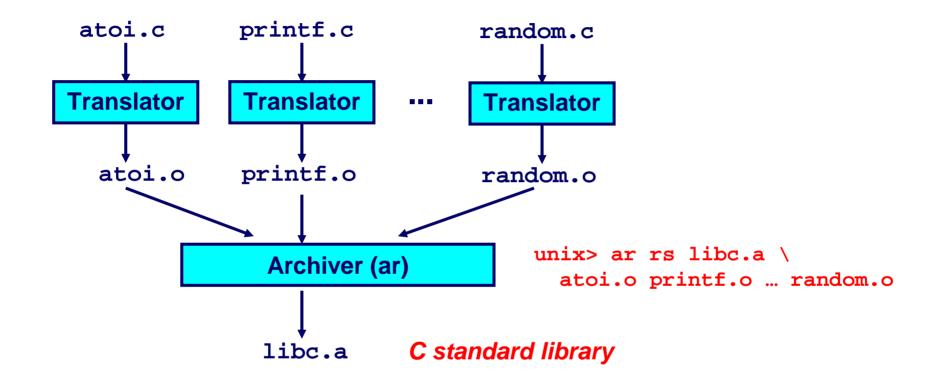

**Archiver allows incremental updates:** 

• Recompile function that changes and replace .o file in archive.

### **Commonly Used Libraries**

#### libc.a (the C standard library)

- 8 MB archive of 900 object files.
- I/O, memory allocation, signal handling, string handling, data and time, random numbers, integer math

#### libm.a (the C math library)

- 1 MB archive of 226 object files.
- floating point math (sin, cos, tan, log, exp, sqrt, ...)

```
% ar -t /usr/lib/libc.a | sort
...
fork.o
...
fprintf.o
fpu_control.o
fputc.o
freopen.o
fscanf.o
fseek.o
fstab.o
```

```
% ar -t /usr/lib/libm.a | sort
...
e_acos.o
e_acosf.o
e_acosh.o
e_acoshf.o
e_acoshl.o
e_acosl.o
e_asinf.o
e_asinf.o
e_asinf.o
e_asinf.o
```

# **Linking with Static Libraries**

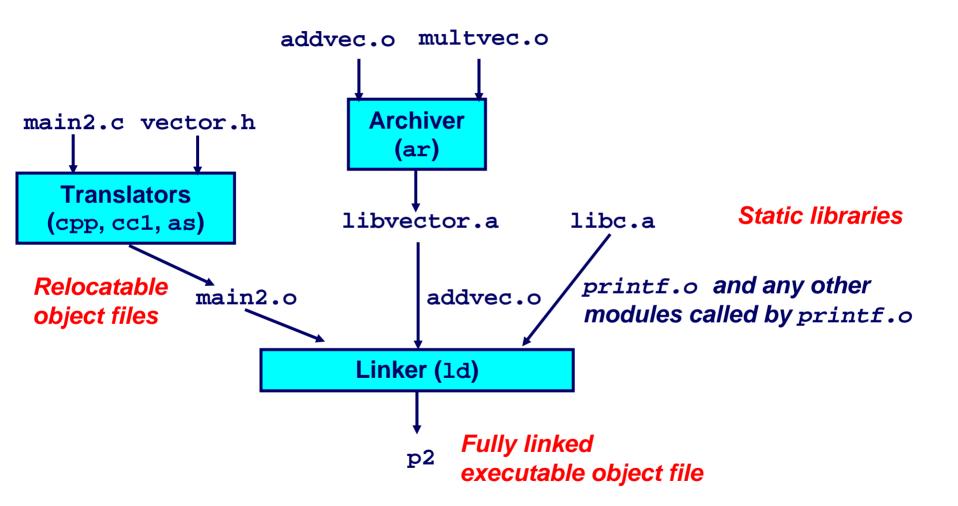

### **Using Static Libraries**

#### Linker's algorithm for resolving external references:

- Scan .o files and .a files in the command line order.
- During the scan, keep a list of the current unresolved references.
- As each new .o or .a file, *obj*, is encountered, try to resolve each unresolved reference in the list against the symbols defined in *obj*.
- If any entries in the unresolved list at end of scan, then error.

#### **Problem:**

- Command line order matters!
- Moral: put libraries at the end of the command line.

```
bass> gcc -L. libtest.o -lmine
bass> gcc -L. -lmine libtest.o
libtest.o: In function `main':
libtest.o(.text+0x4): undefined reference to `libfun'
```

# Loading Executable Object Files

#### **Executable Object File**

**ELF** header Program header table (required for executables) .text section .data section .bss section .symtab .rel.text .rel.data .debug Section header table (required for relocatables)

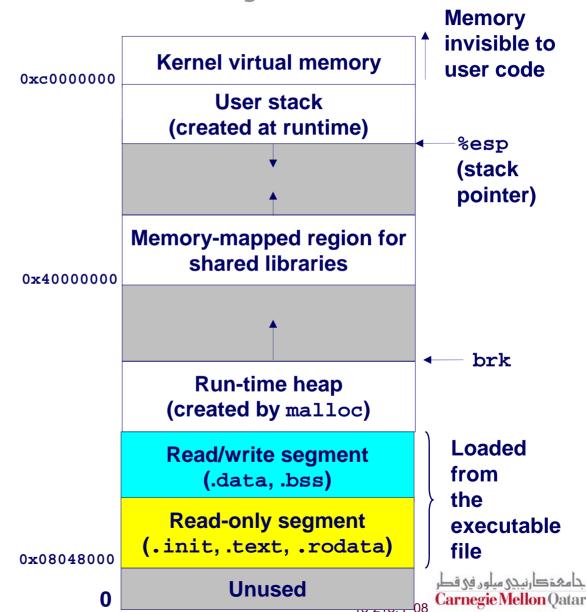

### **Shared Libraries**

#### Static libraries have the following disadvantages:

- Potential for duplicating lots of common code in the executable files on a filesystem.
  - e.g., every C program needs the standard C library
- Potential for duplicating lots of code in the virtual memory space of many processes.
- Minor bug fixes of system libraries require each application to explicitly relink

#### **Modern Solution: Shared Libraries**

- Object files that contain code and data that are loaded and linked into an application dynamically, at either load-time or run-time
- Also called: dynamic link libraries, DLLs, .so files

# **Shared Libraries (cont)**

# Dynamic linking can occur when executable is first loaded and run (load-time linking).

- Common case for Linux, handled automatically by the dynamic linker (ld-linux.so).
- Standard C library (libc.so) usually dynamically linked.

# Dynamic linking can also occur after program has begun (run-time linking).

- In Unix, this is done by calls to the dlopen() interface.
  - High-performance web servers.
  - Runtime library interpositioning

# Shared library routines can be shared by multiple processes.

■ More on this when we learn about virtual memory.

# **Dynamic Linking at Load-time**

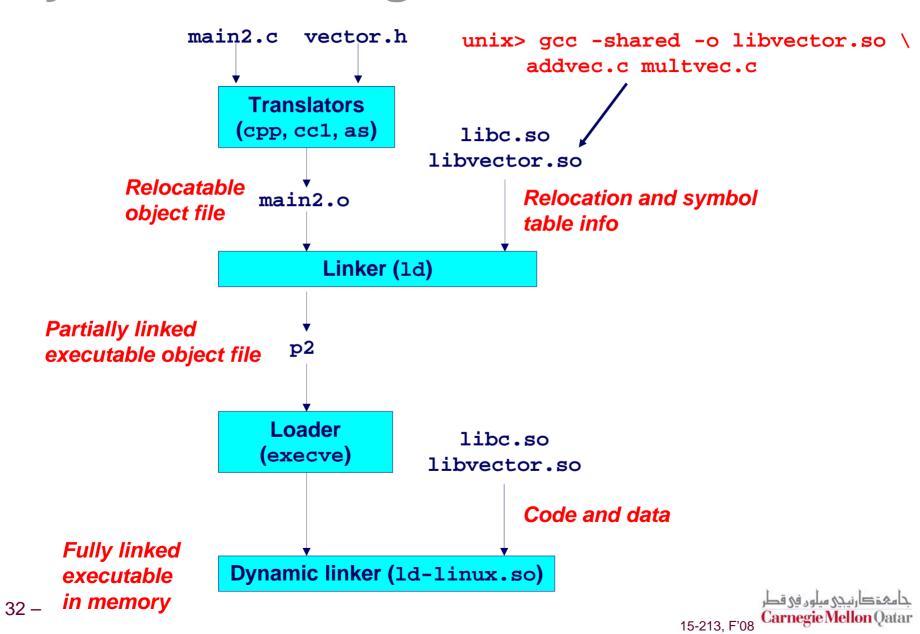

# **Dynamic Linking at Run-time**

```
#include <stdio.h>
#include <dlfcn.h>
int x[2] = \{1, 2\};
int y[2] = \{3, 4\};
int z[2];
int main()
{
    void *handle;
    void (*addvec)(int *, int *, int *, int);
    char *error;
    /* dynamically load the shared lib that contains addvec() */
    handle = dlopen("./libvector.so", RTLD LAZY);
    if (!handle) {
       fprintf(stderr, "%s\n", dlerror());
       exit(1);
```

# **Dynamic Linking at Run-time**

```
/* get a pointer to the addvec() function we just loaded */
addvec = dlsym(handle, "addvec");
if ((error = dlerror()) != NULL) {
   fprintf(stderr, "%s\n", error);
   exit(1);
/* Now we can call addvec() it just like any other function */
addvec(x, y, z, 2);
printf("z = [%d %d]\n", z[0], z[1]);
/* unload the shared library */
if (dlclose(handle) < 0) {</pre>
   fprintf(stderr, "%s\n", dlerror());
   exit(1);
return 0;
```

# Case Study: Library Interpositioning

# Library interpositioning is a powerful linking technique that allows programmers to intercept calls to arbitrary functions

#### Interpositioning can occur at:

- compile time
  - When the source code is compiled
- link time
  - When the relocatable object files are linked to form an executable object file
- load/run time
  - When an executable object file is loaded into memory, dynamically linked, and then executed.

See Lectures page for real examples of using all three interpositioning techniques to generate malloc traces.

# Some Interpositioning Applications

### **Security**

- Confinement (sandboxing)
  - Interpose calls to libc functions.
- Behind the scenes encryption
  - Automatically encrypt otherwise unencrypted network connections.

### **Monitoring and Profiling**

- Count number of calls to functions
- Characterize call sites and arguments to functions
- Malloc tracing
  - Detecting memory leaks
  - Generating malloc traces

### Example: malloc() Statistics

### Count how much memory is allocated by a function

```
void *malloc(size_t size){
    static void *(*fp)(size t) = 0;
    void *mp;
    char *errorstr;
    /* Get a pointer to the real malloc() */
    if (!fp) {
        fp = dlsym(RTLD NEXT, "malloc");
        if ((errorstr = dlerror()) != NULL) {
            fprintf(stderr, "%s(): %s\n", fname, errorstr);
            exit(1);
    /* Call the real malloc function */
    mp = fp(size);
    mem used += size;
    return mp;
```